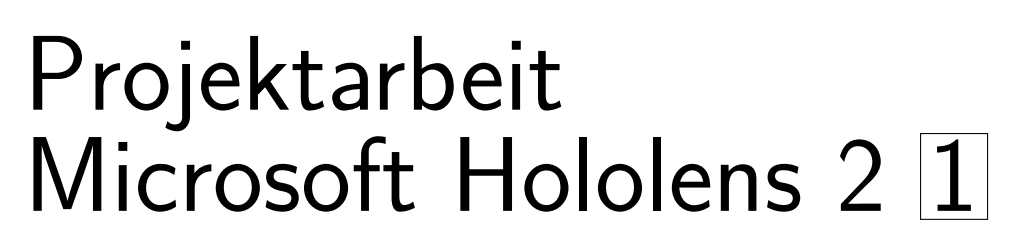

## Applikation mit OpenCV Verkehrsschilderkennung

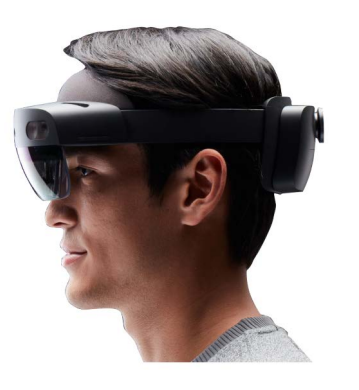

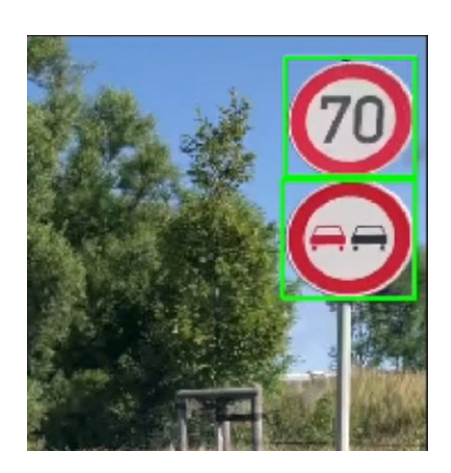

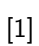

## **Aufgabenstellung**

FH MÜNSTER

Jniversity of Applied Sciences

In dieser Projektarbeit soll folgendes untersucht werden:

- Installation von OpenCV auf Microsoft Hololens 2
- Entwicklung einer Applikation zur Verkehrsschilderkennung (Bsp. Geschiwndigkeitsschilder)
- Verwendung von OpenCV für die Erkennung
- Markieren der erkannten Geschwindigkeitsschilder im Sichtfeld
- Angabe der erkannten Schilder als Textform

Ansprechpartner Labor Systemanalyse und Optimierung Prof. Dr.-Ing. Stephan Behr Tel: 02551 9-62251 behr.stephan@fh-muenster.de

Matthias Nießing M.Sc. Tel: 02551 9-62950 matthias.niessing@fh-muenster.de

[1] Microsoft HoloLens j Mixed-Reality-Technologie fur Unternehmen (https://www.microsoft.com/de-de/hololens 2022-05-11) ¨

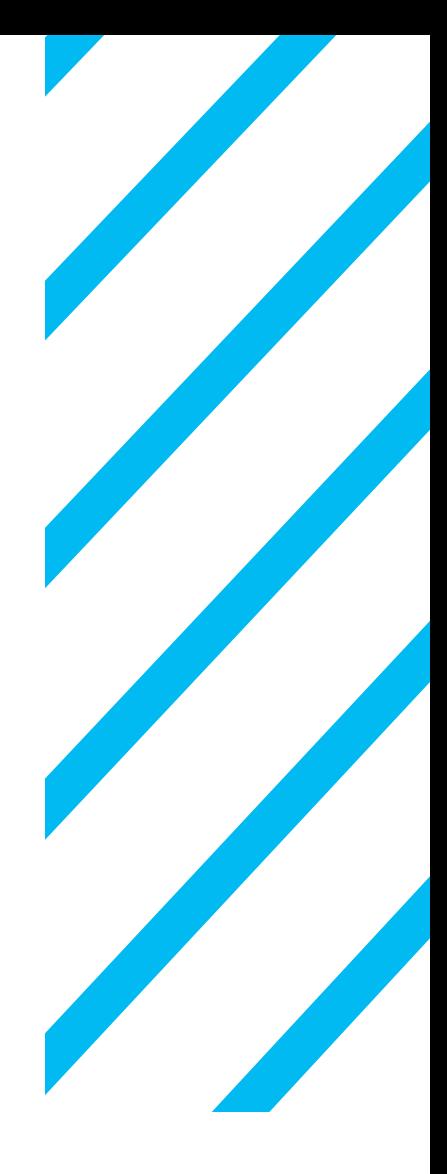